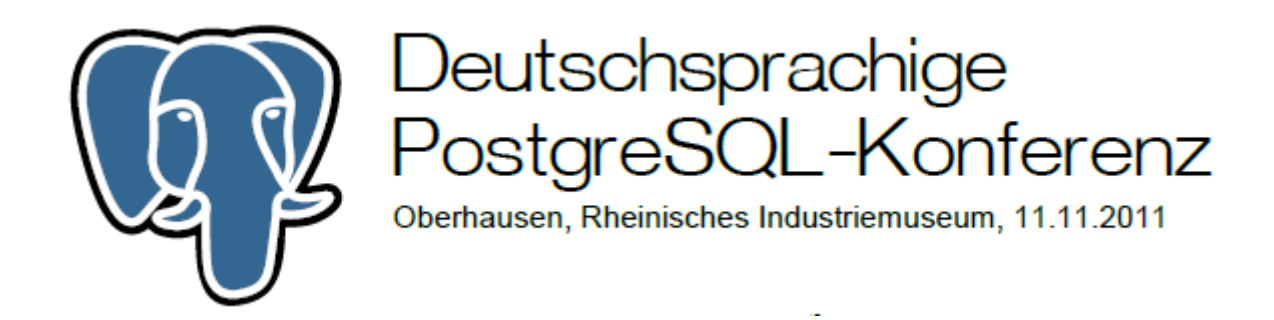

#### **Tuning von PostGIS mit Read-Only-Daten von OpenStreetMap**

#### Prof. Stefan Keller(Fach-)Hochschule für Technik Rapperswil (bei Zürich)

# **Was ist OpenStreetMap?**

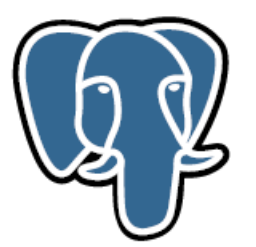

- • "Wikipedia der Weltkarte" / freie Wiki-Geodatenbank
- •CC-BY-SA-Lizenz
- •2005 in England gestartet

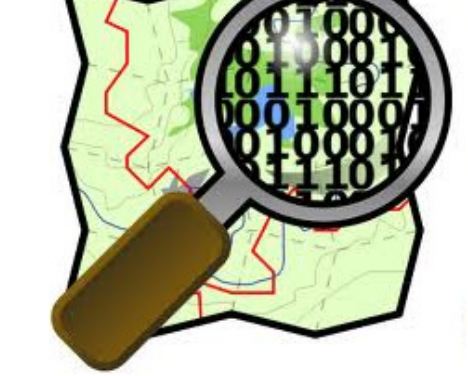

- •350.000 angemeldete Nutzer (10% aktiv)
- • 2 Mrd. GPS-Punkte(Quelle: F. Ramm, DGfK Stuttgart, 1.2011)

# **Wozu OSM? Wer nutzt OSM?**

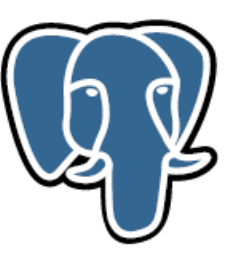

- Wozu OpenStreetMap?
	- Kartan zaichnan, nutza Karten zeichnen, nutzen, drucken
	- Daten tür Navigation und Analys Daten für Navigation und Analysen
	- vertügbere Kartendeten setzen Er verfügbare Kartendaten setzen Entwicklungspotential frei
- Wer nutzt OSM?
	- Hahhvnraiekte Hobbyprojekte, Vereine usw.
	- –kleine gewerbliche Produktionen ("Apps")
	- – große, internationale Anbieter (MapQuest, Bing Maps)
	- –Forschung

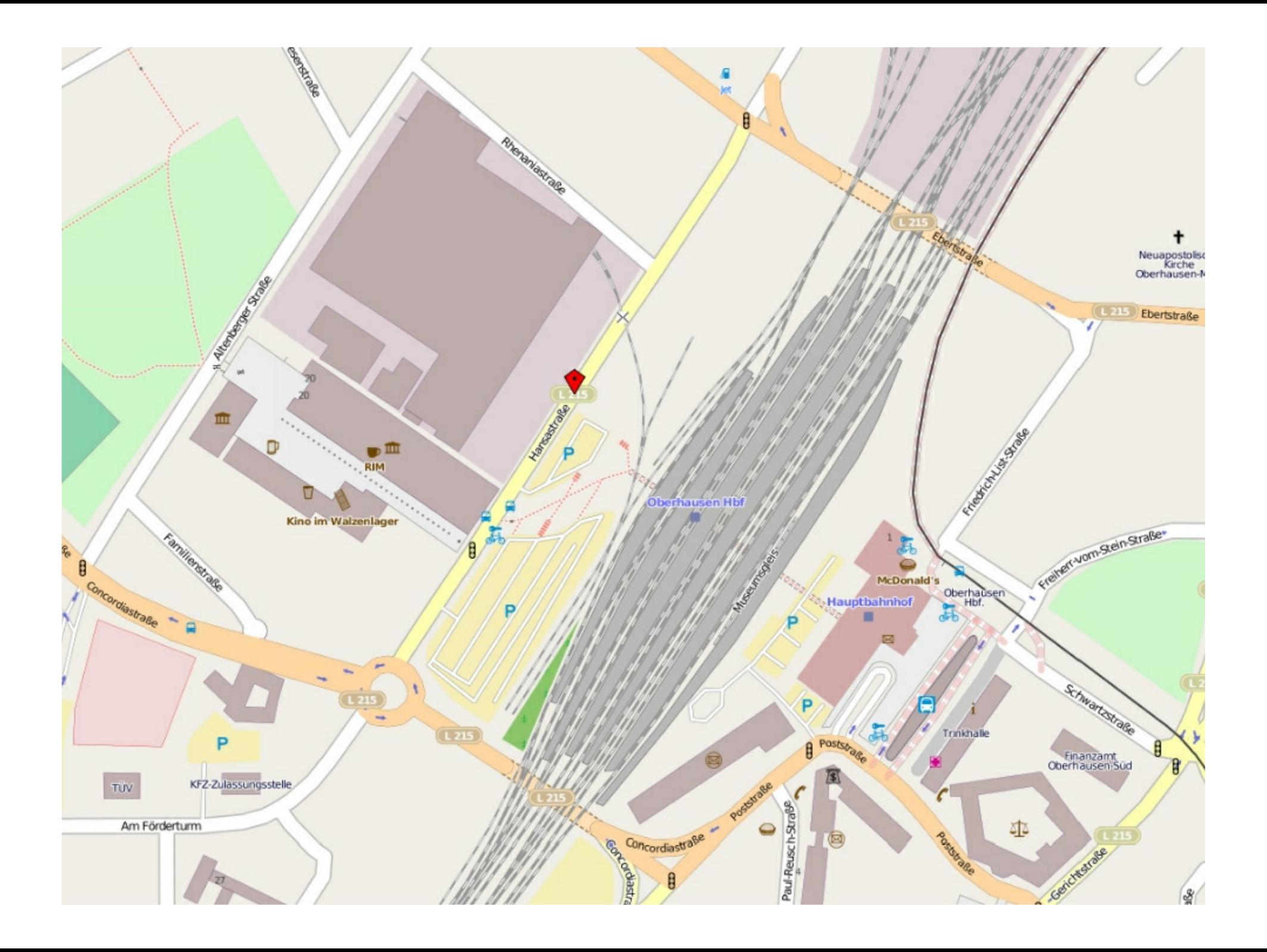

Einige "Tags"

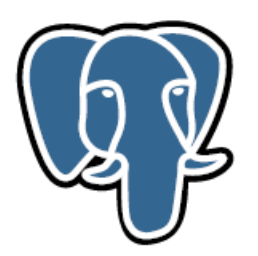

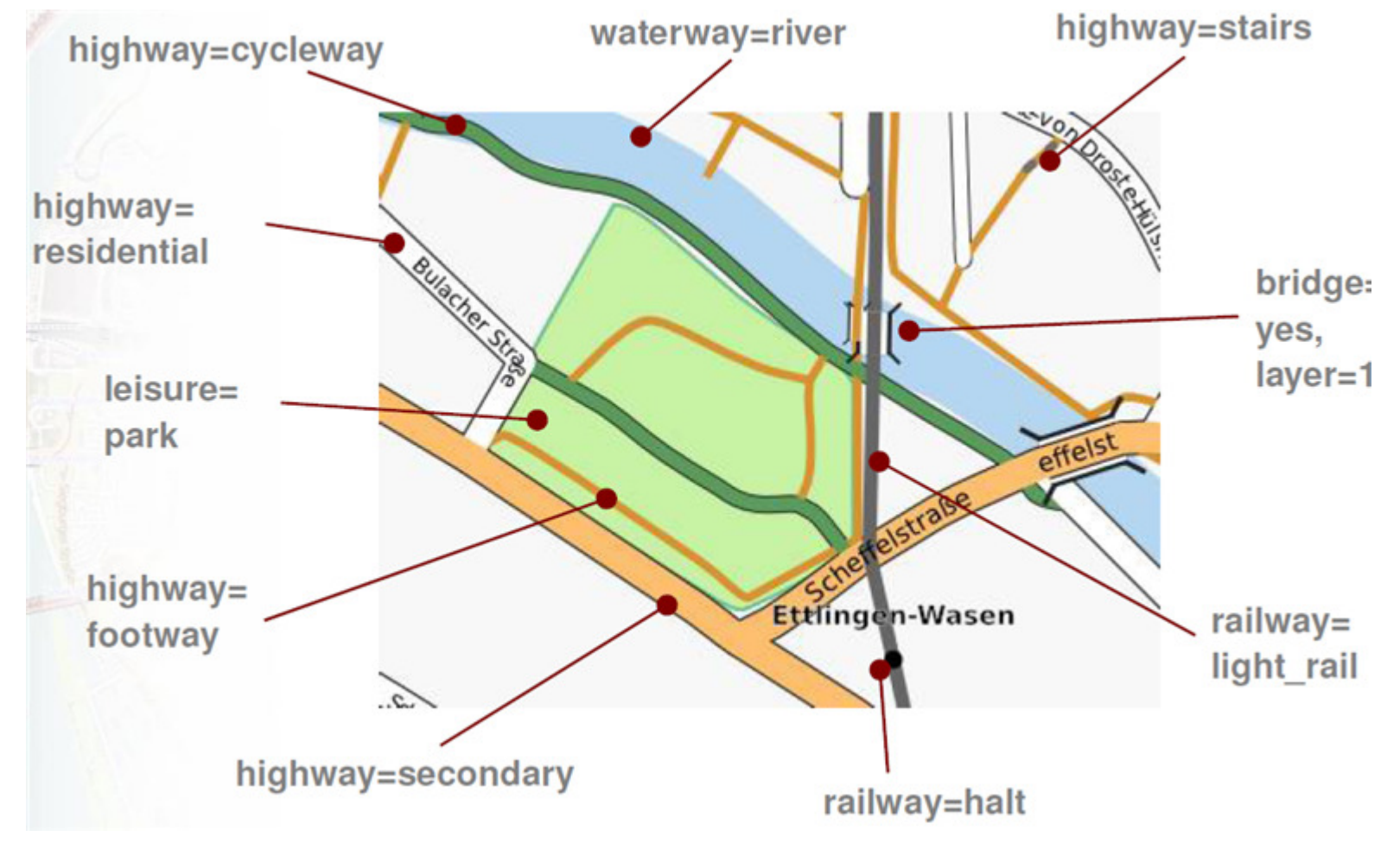

11.11.2011 PGConf.DE - Stefan Keller

#### Schema / Format

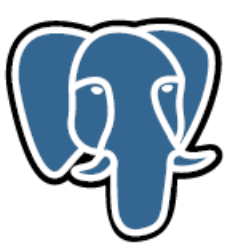

```
<?xml version='1.0' encoding='UTF-8'?>
<osm version="0.6" generator="OpenStreetMap server">…<way id="4369466" timestamp="2011-04-12T06:25:30Z" version="11" user="AE35"…><nd ref="268690828"/>Sushitarian

<nd ref="268690821"/>
<tag k="cycleway" v="track"/>
<tag k="cycleway:left" v="none"/>Nordea
         <tag k="highway" v="tertiary"/><tag k="lit" v="yes"/>
<tag k="name" v="Kongens Nytorv"/><tag k="oneway" v="yes"/>Kongens<br>Nytory
  </way>igleterre
…
</osm>Aus denmark.osm
```
11.11.2011 PGConf.DE - Stefan Keller

### Datenmengen

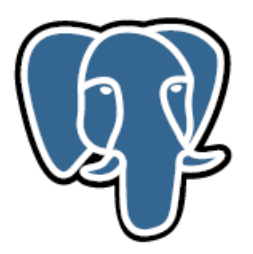

- Schweiz
	- –150 MB OSM XML bzip komprimiert
	- –Point Tuples: ~ 10'000'000 (= Nodes mit Tags)
- Deutschland: 10x mehr
- Europa: 100x mehr
- Welt: 25 TB

### Tool Chain

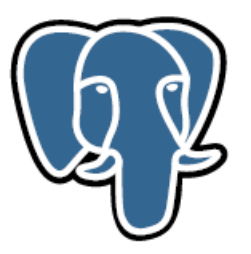

- • In/Out:
	- –In: Planet (=Welt) – das Original (OSM/XML)
	- –Out: PostgreSQL, bzw. PostGIS
- • "osm2gis": Daten Extrahieren/Sync.
	- 1. "1:1" osmosis
	- 2. Optimiert: osm2pgsql

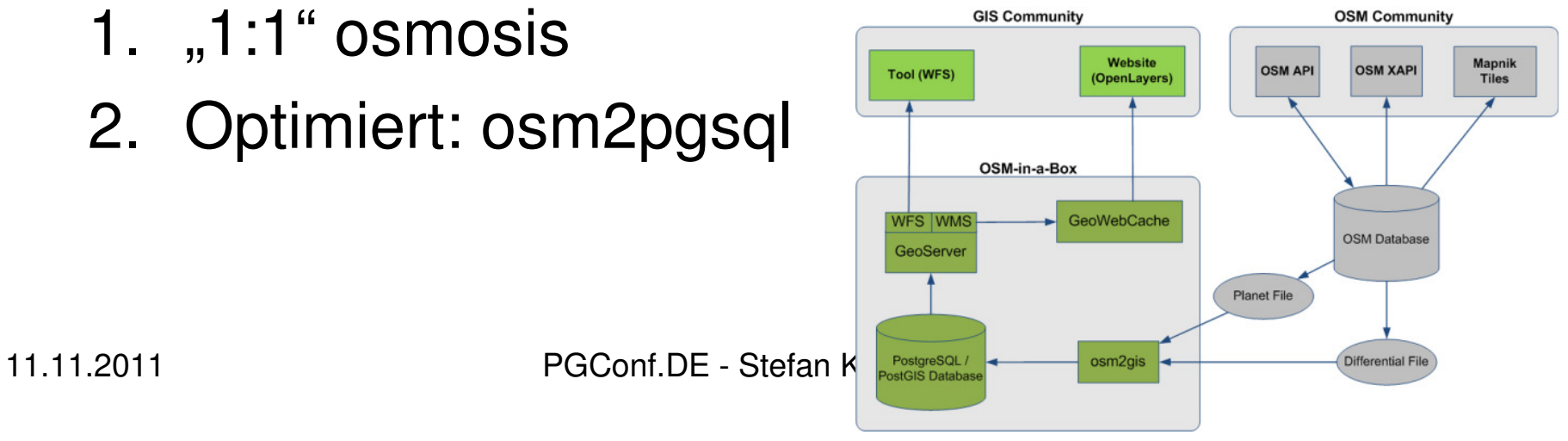

# Anforderungen

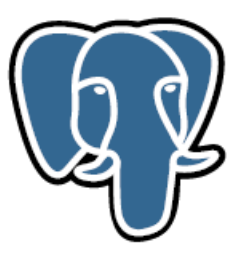

- •Tägliche Aktualisierung, ev. stündlich
- •Typische Abfrage: "Alle Zoos der Schweiz"

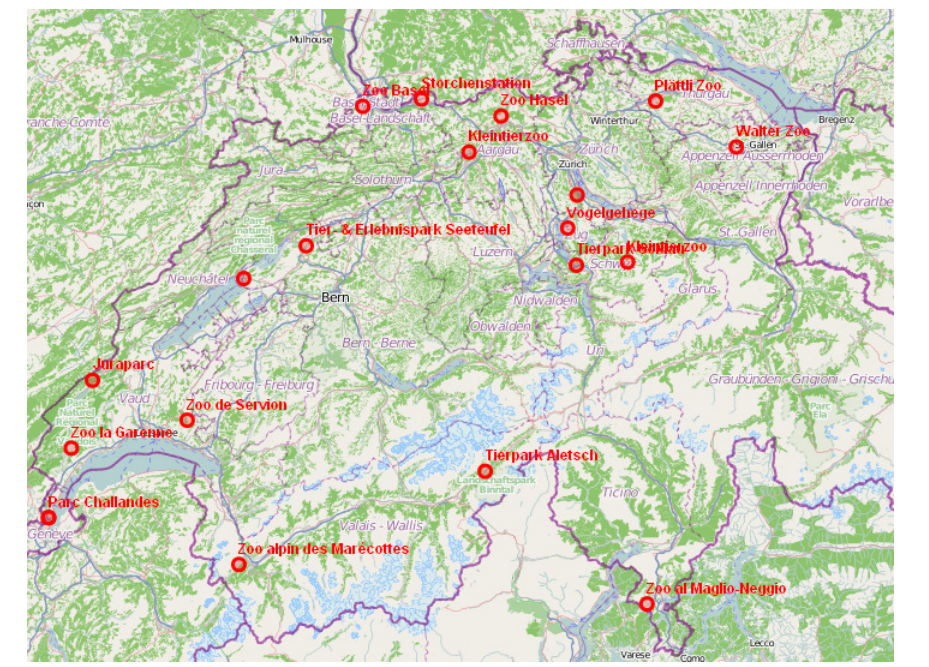

(Quelle: PostGIS Terminal)

11.11.2011 PGConf.DE - Stefan Keller

ca. 20

# Schema 1: Node

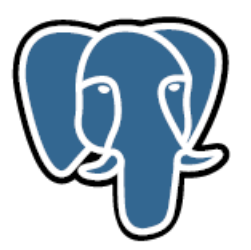

```
CREATE TABLE current_nodes (
id bigint NOT NULL PRIMARY KEY,
  latitude integer NOT NULL,longitude integer NOT NULL,"timestamp" timestamp without time zone NOT NULL,version bigint NOT NULL);
```

```
CREATE TABLE current_node_tags (id bigint NOT NULL,
  k character varying(255) DEFAULT ''::character varying NOT NULL,v character varying(255) DEFAULT ''::character varying NOT NULL);
```
# Query 1 (Schema 1)

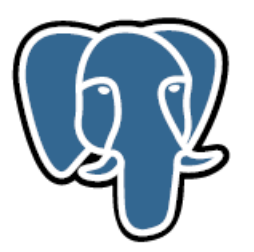

SELECT id, latitude/1000, longitude/1000FROM current node node JOIN current\_node\_tags tags ON node.id=tags-id WHERE k = 'tourism' AND v = 'zoo' AND latitude/1000  $>$  46.0 AND longitude/1000 > 6.1 AND latitude/1000 < 47.6AND longitude/1000 < 9.3

#### Performance: geometry und hstore

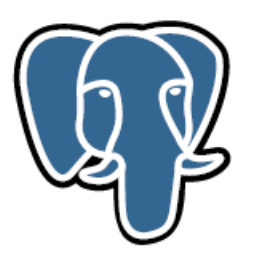

- PostGIS
	- –geometry type (abstrakt ohne weitere Ang.)
	- –GiST-Index
- $\bullet$  hstore
	- –Datentyp für KV-Paare
	- –GiST-Index
	- – hstore vs. KVP-Tabelle
		- "Key/Value Pair versus hstore...", Michel Ott, Juni 2011, Seminararbeit HSR.

# Schema 2: Point

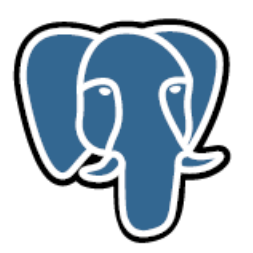

```
CREATE TABLE osm_point (
id integer, -- nullable mit btree indexname text, -- nullable-- ...
 -- ca. 30 Felder(!): ele, amenity, tourism, etc.
 -- ... 
version integer,tags hstore, -- Tags als KV-Paare
way geometry('POINT','2','4326') -- PostGIS 2.0)
```
Weitere Tabellen:

- $\bullet$ osm\_line
- osm\_polygon

# Query 1 (Schema 2)

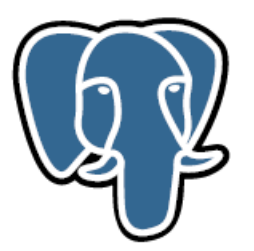

• SELECT id, ST\_AsText(way)FROM osm\_pointWHERE tags @> hstore('tourism','zoo')

Contains-Operator  $, @>$ ,  $a$  contains b": field @> hstore('tag','value')

# Performance: Indexes

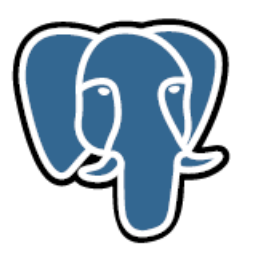

- CREATE INDEX osm\_point\_name\_idxON osm\_point USING btree (name) WITH (FILLFACTOR=100);
- ALTER TABLE osm\_point CLUSTER ON osm\_point\_name\_idx;
- CREATE INDEX osm\_point\_tags\_idxON osm\_point USING gist (tags) WITH (FILLFACTOR=100);
- CREATE INDEX osm\_point\_indexON osm\_point USING gist (way);

## Statistik und HW

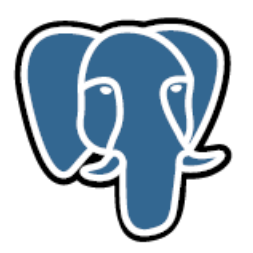

- Statistik (ca. Rohdaten 100 MB XML)
	- Table Size 1'029 MB
	- 32 kB Toast Table Size **32 kB**
	- Indavas Siza bili 1931 M Indexes Size 1'381 MB
		- osm\_point\_pkey 1029 MB
		- osm\_point\_index 1029 MB
		- osm\_point\_name\_idx 1029 MB
		- osm\_point\_tags\_idx 1029 MB
- HW
	- –PostgreSQL 9.0.4
	- Ubuntu Linux 10.04 LTS (64-Bit)
	- 1 CPU Intel(R) Xeon(R) E5520 @ 2.27GHz
	- 2 GB RAM
	- – – – 1.5 GB Swap space

#### Das Problem

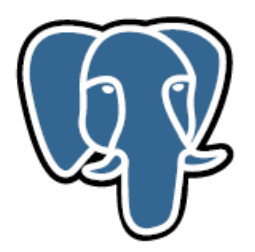

- $\bullet$  Laden:
	- ca. 3h mit osm2pgsql
	- Inkl. VACUUM FREEZE ANALYZE
- Query 1:
	- 1 Anfrage > 1000 ms, alle weiteren Anfragen: < 10 ms vgl. PostGIS Terminal mit Query 1 http://labs.geometa.info/postgisterminal/?xapi=node[tourism=zoo]
- $\bullet$  Query 2:
	- Mit UNION
- $\bullet$  Query 3:
	- Anfragen mit PostGIS-Funktionen wie ST\_Intersection echt langsam
- I/O- oder CPU-Bottleneck?

#### Ursachen schlechter Performance

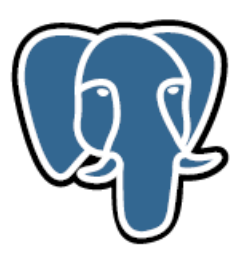

- Falsche (oder fehlende) Konfiguration
- Anwendung stellt Anfragen falsch
- Logik in der Applikation statt in der Datenbank $\bullet$
- Datenbank-Layout ist falsch oder ungenügend (fehlende  $\bullet$ Indexes, fehlende Normalisierung)
- Anwendungen fragen zu viele (unnötige) Daten ab (z.B.: SELECT \*, fehlendes WHERE, fehlendes LIMIT)
- Latenzzeiten (z.B. Netzwerk, Zugriffszeiten Festplatte)
- Ungenügende Hardware Aus: "PostgreSQL optimieren", Chemnitzer Linuxtage2009, Andreas Kretschmer und Andreas Scherbaum

# Konfiguration postgresql.conf

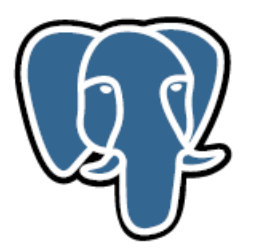

pgtune wizard:

shared\_buffers = 128MB #shared buffers =  $24MB$  # min 128MB

effective cache  $size = 352MB$ #effective\_cache\_size = 128MB

work mem =  $3MB$  # pgtune wizard  $2011$ -05-06 #work mem =  $1MB$  # min 64kB

wal\_buffers = 8MB # pgtune wizard 2011-05-06#wal buffers =  $64kB$  # min 32kB

checkpoint\_segments =  $16$  # pgtune wizard 2011-05-06 #checkpoint\_segments = 3 # in logfile segments, min 1, 16MB each

#### EXPLAIN ANALYZE

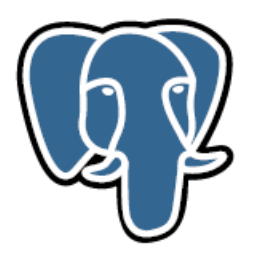

EXPLAIN ANALYZE <Query 1>:

Bitmap Heap Scan on osm\_point (cost=322.61..30756.62 rows=9800 width=104) (actual time=24.107..26.664 rows=20 loops=1) Recheck Cond: (tags @> 'tourism=>zoo'::hstore)-> Bitmap Index Scan on osm\_point\_tags\_idx (cost=0.00..320.16 rows=9800 width=0) (actual time=15.988..15.988 rows=593 loops=1)Index Cond: (tags @> 'tourism=>zoo'::hstore)Total runtime: 26.845 ms

 $\bullet$ Recheck Cond verschätzt sich ziemlich: 9800 statt effektiv 20

## Massnahmen?

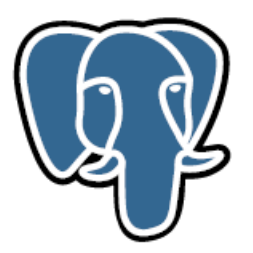

- Planner-Statistik
	- – ALTER TABLE <table> ALTER COLUMN <column> SET STATISTICS <number>;
- HW
	- $\sim$  Mehr Memory?
		- ?
	- – Schnellere Sekundärspeicher?
		- SSD
		- NVRAM PCards

#### Kontakt

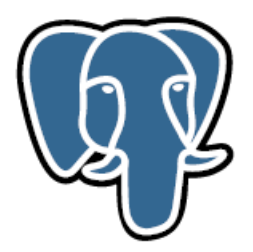

Stefan Keller sfkeller(at)hsr.chTwitter sfkeller www.gis.hsr.ch www.postgres-support.dewww.postgis.ch

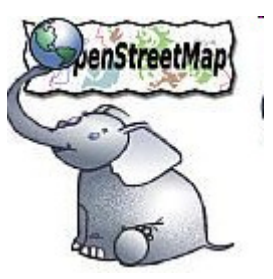